# **Spark - Exercises**

- Full station identification in real-time
- Input:
  - A stream of readings about the status of the stations of a bike sharing system
    - Each reading has the format
      - stationId,# free slots,#used slots,timestamp

- For each reading with a number of free slots equal to o
  - print on the standard output timestamp and stationId
- Emit new results every 2 seconds by considering only the data received in the last 2 seconds

- Full situation count in real-time
- Input:
  - A stream of readings about the status of the stations of a bike sharing system
    - Each reading has the format
      - stationId,# free slots,#used slots,timestamp

- For each batch, print on the standard output the number of readings with a number of free slots equal to o
- Emit new results every 2 seconds by considering only the data received in the last 2 seconds

- Full distinct stations identification in realtime
- Input:
  - A stream of readings about the status of the stations of a bike sharing system
    - Each reading has the format
      - stationId,# free slots,#used slots,timestamp

- For each batch, print on the standard output the distinct stationIds associated with a reading with a number of free slots equal to o in each batch
- Emit new results every 2 seconds by considering only the data received in the last 2 seconds

- Maximum number of free slots in real-time
- Input:
  - A stream of readings about the status of the stations of a bike sharing system
    - Each reading has the format
      - stationId,# free slots,#used slots,timestamp

- For each batch, print on the standard output the maximum value of the field "# free slots" by considering all the readings of the batch (independently of the stationId)
- Emit new results every 2 seconds by considering only the data received in the last 2 seconds

- High stock price variation identification in real-time
- Input:
  - A stream of stock prices
    - Each input record has the format
      - Timestamp, StockID, Price

#### Output:

- Every 30 seconds print on the standard output the StockID and the price variation (%) in the last 30 seconds of the stocks with a price variation greater than 0.5% in the last 30 seconds
  - Given a stock, its price variation during the last 30 seconds is:

max(price)-min(price)
max(price)

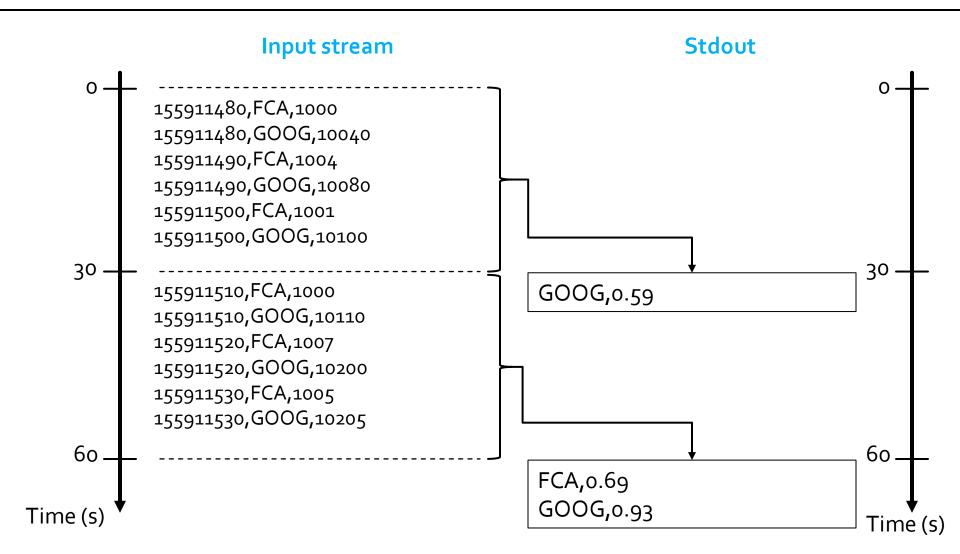

### Exercise #62 Bis

- High stock price variation identification in real-time
- Input:
  - A stream of stock prices
    - Each input record has the format
      - Timestamp, StockID, Price

### Exercise #62 Bis

- Every 30 seconds print on the standard output the StockID and the price variation (%) in the last 60 seconds of the stocks with a price variation greater than 0.5% in the last 60 seconds
  - Given a stock, its price variation during the last 60 seconds is:

- Full station identification in real-time
- Input:
  - A textual file containing the list of stations of a bike sharing system
    - Each line of the file contains the information about one station id\tlongitude\tlatitude\tname
  - A stream of readings about the status of the stations
    - Each reading has the format
      - StationId,# free slots,#used slots,timestamp

- For each reading with a number of free slots equal to o
  - print on the standard output timestamp and name of the station
- Emit new results every 2 seconds by considering only the data received in the last 2 seconds

- Anomalous stock price identification in realtime
- Input:
  - A textual file containing the historical information about stock prices in the last year
    - Each input record has the format
      - Timestamp, StockID, Price
  - A real time stream of stock prices
    - Each input record has the format
      - Timestamp, StockID, Price

- Every 1 minute, by considering only the data received in the last 1 minute, print on the standard output the StockIDs of the stocks that satisfy one of the following conditions
  - price of the stock (received on the real-time input data stream) <
    historical minimum price of that stock (based only on the historical file)</li>
  - price of the stock (received on the real-time input data stream) > historical maximum price of that stock (based only on the historical file)
- If a stock satisfies the conditions multiple times in the same batch, return the stockld only one time for each batch

 Textual file containing the historical information about stock prices in the last year

```
130000000,FCA,1000
130000000,GOOG,10040
130000060,FCA,1004
130000120,FCA,1001
130000120,GOOG,10100
```

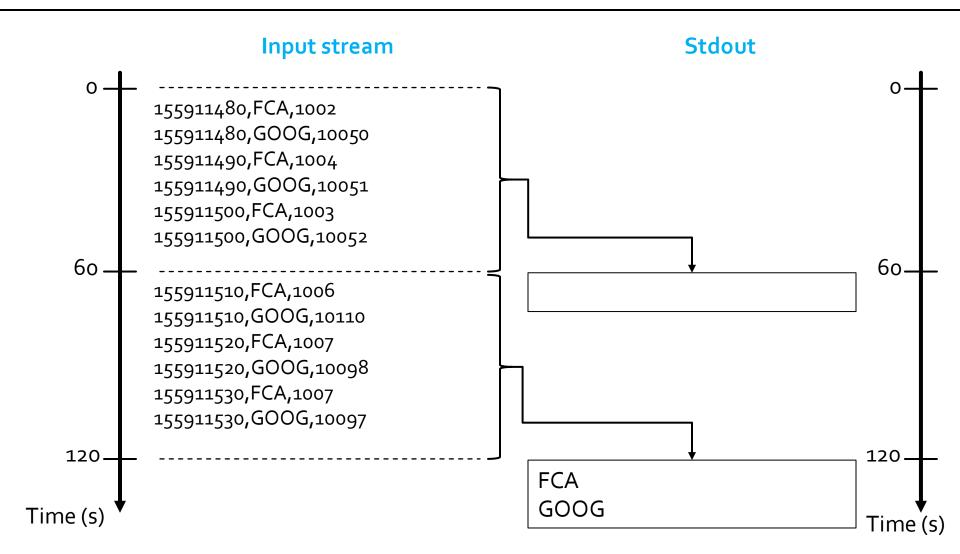

- Anomalous stock price identification in realtime
- Input:
  - A textual file containing the historical information about stock prices in the last year
    - Each input record has the format
      - Timestamp, StockID, Price
  - A real time stream of stock prices
    - Each input record has the format
      - Timestamp, StockID, Price

- Every 30 seconds, by considering only the data received in the last 1 minute, print on the standard output the StockIDs of the stocks that satisfy one of the following conditions
  - price of the stock (received on the real-time input data stream) <
    historical minimum price of that stock (based only on the historical file)</li>
  - price of the stock (received on the real-time input data stream) > historical maximum price of that stock (based only on the historical file)
- If a stock satisfies the conditions multiple times in the same batch, return the stockId only one time for each batch

 Textual file containing the historical information about stock prices in the last year

```
130000000,FCA,1000
130000000,GOOG,10040
130000060,FCA,1004
130000120,GOOG,1000
130000120,GOOG,10100
```

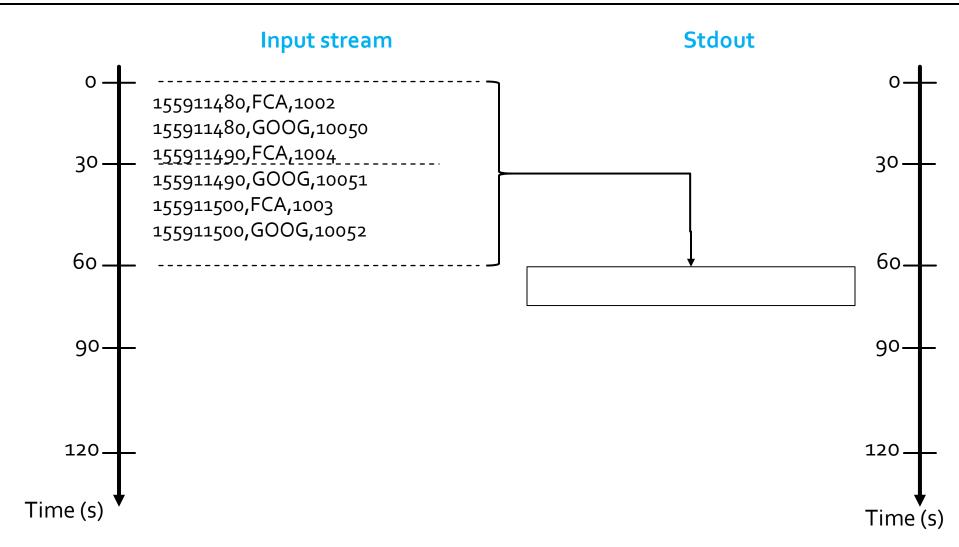

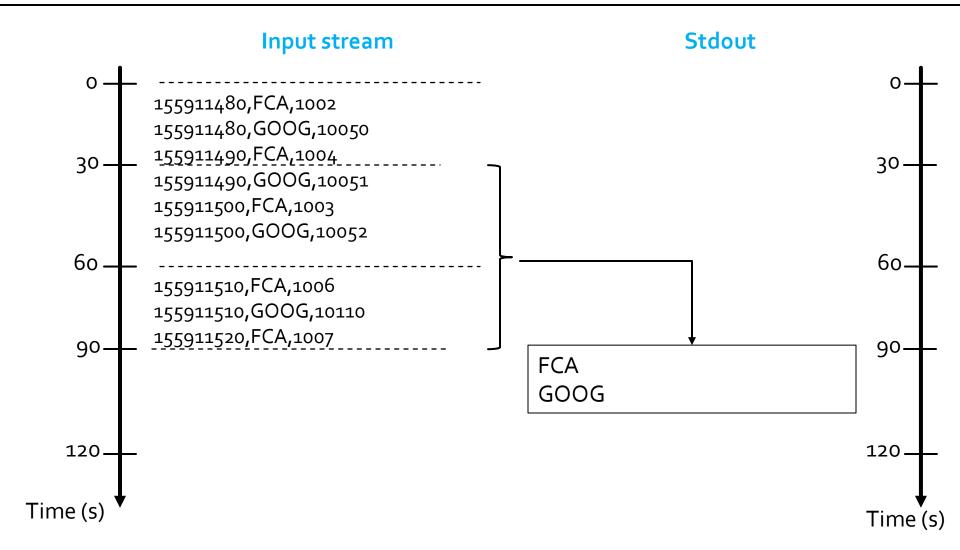

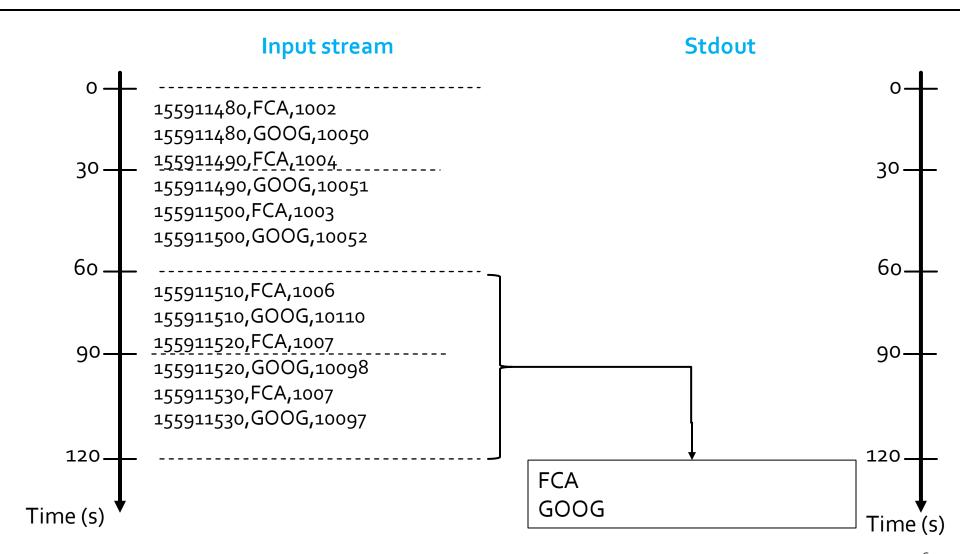